١ - من مصادر اشتقاق أهداف التربية في المملكة العربية السعودية : j أ - الأوضاع الاجتماعية والاقتصادية في المملكة . ب- الاتجاهات المعاصرة ومقتضياتها وخصائصها . ج - حاجات المواطن السعودي ومطالب نموه . د - كل ما سبق . ٢ – أي مما يأت*ي* <u>لا</u> يعتبر من مصادر الفكر التربوي : ľ أ - الدراسات والبحوث العلمية . ب- القرآن والسنة وشروحها . ج - الخبرات الشخصية . د - كلُ من ] أ[ ب[و ] . -٣ إذا نسي المصلي قراءة التشهد الأول في الصلاة فيجب عليه : أ - إعادة الصلاة . ب- سجود السهو . ج - الإتيان بالتشهد عند تذكره . د - ليس عليه شيء . -٤ وقعت معركة بدر الكبرى في السنة الهجرية :  $-\epsilon$ أ - الأولى . ب- الثانية . -ج الثالثة . د - الرابعة . -٥ تم فتح الرياض على يد الملك عبدالعزيز آل سعود في عام : أ - ١٣١٦هـ . ب- ١٣١٩هـ . ج- ١٣٢٠هـ.  $.$   $\triangle$  1٣٥١ - 2 -٦ عندما يحدث مشاجرة بين طالبين في الفصل : J أ - أفكر قبل أن اتخذ قرارا . ب- أعاقبهما مباشرة . ج - أخرجهما من الصف . د - أتجاهل الموقف .

ج - لا أساعده .

د - أطلب من الآخرين مساعدته .

-٧ من معايير السلوك السوي في التعامل مع المواقف : أ - الأخذ بالإيجابيات ومعالجة السلبيات . ب- الأخذ بالإيجابيات وتجاهل السلبيات . ج - تجاهل الموقف . د - الاستسلام للموقف . -٨ أي من العبارات التالية يمثل خاصية من خصائص الفروق الفردية : أ - أنها فروق في الدرجة وليس في النوع . ب- أن مدى الفروق الفردية في السمات المزاجية أقل منها في النواحي العقلية . ج - أن مدى الفروق الفردية في السمات المزاجية لا يختلف عنها في النواحي العقلية . د - هناك تجانس في مدى الفروق الفردية بين الذكور والإناث . -٩ أي مما يأتي يعتبر شرطا من الشروط الرئيسة للتعلم : أ - الدافعية . ب- التغذية الراجعة . ج - التكرار . د - الحوافز . -١٠ ي عرف مفهوم النضج بأن :ه أ - اكتمال السمات المختلفة عند الفرد . ب- مستوى من النمو يصل إليه الفرد للوصول إلى نمو لاحق . ج - التغير في الجانب الجسماني فقط . د - التغير في نوع السلوك . -١١ المؤشر الحقيقي للتعلم هو : أ - السلوك الأدائي للمتعلم . ب- كمية المعلومات لدى المتعلم . ج - مستوى فهم المتعلم . د - درجة دافعية المتعلم . -١٢ إذا طلب أحد زملائي المعلمين مساعدتي فإنني : أ - أساعده دون تردد . ب- أتردد في تلبية هذه المساعدة .

حة| ۲|

www.tqc.edu.sa

-١٣ أي أنواع التقويم التالية يصلح لتحديد نجاح ورسوب التلميذ ؟ ľ أ - القبلي . ب- التكويني . ج- الختامي . د - البنائي . -١٤ أي أنواع الصدق الآتية يناسب بدرجة كبيرة الاختبارات التحصيلية ؟ Ī أ - المحتوى . ب- المحك . ج - التلازمي . د - التنبئي . -١٥ أفضل معامل تمييز للفقرة (السؤال) في اختبار تحصيلي هو : أ - عندما يكون سالباً . ب- صفراً . ج - ٠,٢٥ فأقل . د - ٠,٣٠ فأكثر . -١٦ من عيوب الأسئلة المقالية : J أ - صعوبة إعدادها . ب- الذاتية . ج - سهولة الغش . د - ارتفاع مستوى التخمين . -١٧ المقياس الإحصائي الذي يشير إلى درجة تشتت درجات التلاميذ هو : أ - المتوسط الحسابي . ب- الوسيط . ج - الانحراف المعياري . د - الدرجة المعيارية . -١٨ أي المعايير التالية يرجع إليها لتحديد الوزن النسبي عنـد إعـداد جـدول المواصـفات للاختبارات التحصيلية ؟ أ - زمن الاختبار . ب- عدد أسئلة الاختبار . ج - نوع أسئلة الاختبار .

د - أهمية الموضوع .

14 - |t/ماس سر التفسي للمنه Z (ه و المعتقدات و أنماط لسلوك.  
\n
$$
-
$$
 |t/فکار و المعتقدات و أنماط سلولك.  
\n $-$  |t/فکار و المصتات و اتملو ہ واعيً بمجريات الأمور.  
\n $-$  |t/فکار واسات سبکولو جية التطه، واعيً بمجريات الأمور.  
\n $-$  |t/فکارت التي يتم ايتاحة تاسب مللاً للتلامية اكثر من غيرها :  
\n $-$  |t/قئى،  
\n $-$  |t/قئى،  
\n $-$  |t/قئى،  
\n $-$  |t/قئى،  
\n $-$  |t/قئى،  
\n $-$  |t/قئى،  
\n $-$  |t/قئى،  
\n $-$  |t/قئى،  
\n $-$  |t/قئى،  
\n $-$  |t/قئى،  
\n $-$  |t/قئى،  
\n $-$  |t/قئا،  
\n $-$  |t/قئا،  
\n $-$  |t/قئا،  
\n $-$  |t/قئا،  
\n $-$  |t/قئا،  
\n $-$  |t/قئا،  
\n $-$  |t/قئا،  
\n $-$  |t/قئi> |t/ع عن التلاين  $\hat{i}$    
\n $-$  |t/0  t/1  
\n $-$  |t/0  t/1  
\n $-$  |t/0  t/1  
\n $-$  |t/0  t/1  
\n $-$  |t/1  
\n $-$  |t/2  
\n $-$  |t/2  
\n $-$  |t/2  
\n $-$  |t/2  
\n $-$  |t/2  
\n $-$  |t/2  
\n $-$  |t/2  
\n $-$  |t/1  
\n $-$  |t/2  
\n $-$  |t/2  
\n $-$  |t/1  
\n $-$  |

- ج توقعات التلاميذ غير مهمة في صياغة الأهداف .
- د اهتمامات التلاميذ وحاجاتهم مهمة في صياغة الأهداف .

-٢٥ للمحافظة على استمرارية تعلم التلاميذ : أ - أستخدم طريقة واحدة في التدريس . ب - أركز على الكتاب المدرسي خوفـًا من تشتت ذهن التلاميذ . ج - أستخدم أساليب متنوعة الشرح حسب ما يقتضيه الحال . د - أعتمد على خبرتي في الطريقة المناسبة لتعليم التلاميذ .

-٢٦ ال تخطيط للتدريس الناجح يتم من خلال : أ - التركيز على الطلاب أقوياء التحصيل في الصف . ب- التركيز على الطلاب متوسطي التحصيل في الصف . ج - التركيز على الطلاب ضعاف التحصيل في الصف . د - أخذ الفروق الفردية بين الطلاب في الحسبان .

-٢٧ عند وضع خطتي للتدريس : أ - أستخدم معلومات عن الحياة العائلية والمجتمعات المحلية للتلاميذ . ب- أقتصر على المعلومات الواردة في المنهج المدرسي . ج - أركز على تحفيظ المعلومات لأنها المادة التي يختبر فيها التلاميذ . د - جميع ما ذكر .

-٢٨ أي العبارات التالية عبارة صحيحة : أ - يمكن تطوير المناهج بمعزل عن تطوير طرق التدريس . ب- لا يمكن أن يتم تطوير المناهج بدون تطوير طرق التدريس . ج - تطوير طرق التدريس لا علاقة له بتطوير المناهج . د - جميع ما ذكر .

-٢٩ أي العبارات التالية تعتبر الأفضل لتحقيق أكبر قدر ممكن للتعلم المفيد للتلاميذ ؟ أ - التركيز على الواجبات المنزلية . ب- تسلسل موضوعات المنهج . ج - التعرف على العلاقات بين المواد الدراسية . د - حفظ المعلومات الواردة في الكتاب المدرسي . -٣٠ النشاط الذي ينمي الثقة بالنفس وتحمل المسؤولية هو النشاط الذي تكون :

أ - أهدافه محددة وطريقة إجراءاته واضحة . ب- طريقة إجراءاته واضحة والمواد الخام والوسائل اللازمة متوفرة . ج - أهدافه واضحة ويترك مجال تحديد الطريقة والوسائل إلى الطلاب . د - أهدافه ووسائل وطريقة إجراءاته محددة .

حة| 0|

**sa.edu.tqc.www**

**sa.edu.tqc.www** - ٦

-٣١ إذا كان لدي طالب متميز في أدائه التحصيلي فإني : أ - أضع له برنامجـًا إضافيـًا خاصـًا . ب- أجعله يسير مع مستوى الصف . ج - أكلفه بمساعدتي في الأعمال الكتابية والروتينية . د - أطلب منه أن لا يثير أسئلة أعلى من مستوى الصف حفاظـًا على وقت الحصة . -٣٢ لتوفير الفرصة لجميع التلاميذ للمشاركة في عملية التعلم : أ - أستخدم التهديد والسلطة لحمل التلاميذ على التعلم . ب- أجبر التلاميذ على دراسة المادة وحل الواجبات البيتية . ج - أترك للتلاميذ حرية المشاركة . د - لا ألقي بالاً لآراء التلاميذ المختلفة . -٣٣ للمحافظة على استمرارية تعلم التلاميذ : أ - أسيطر على الطلاب وأمنعهم من الحركة إلا بإذني . ب- أختار أسلوباً تدريسياً واحداً مناسباً لجميع التلاميذ . ج - أمنع الأسئلة باعتبار أنها تشتت انتباه التلاميذ عن الموضوع . د - أنوع في الخبرة التعليمية لتناسب أساليب التعلم المختلفة لدى التلاميذ . -٣٤ لتنمية التفكير الإبداعي لدى التلاميذ : أ - أشرح المادة التعليمية للتلاميذ . ب- أركز على تعليم الأهداف المعرفية وما هو مطلوب في الاختبارات . ج - أوفر الفرص لتفاعل التلاميذ في مجالاته المختلفة . د - أوضح للتلاميذ كيفية تحليل المحتوى المعرفي للمادة الدراسية . -٣٥ عندما أرى خللاً في سلوك أحد التلاميذ فإنني : أ - أطلب ولي أمره فوراً لأناقش معه الأمر . ب- أحاول شغله ببعض الأعمال الإضافية . ج - أتعرف على أسباب هذا السلوك . د - أتركه وشأنه . -٣٦ إذا تبين للمعلم أن هناك إخلالاً بنظام الفصل فإن عليه أن : أ - يطبق العقوبة حسب مقتضيات النظام . ب- يستشير أحد المعلمين لمساعدته في ضبط النظام . ج - يتحدث مع مدير المدرسة حول هذا الأمر .

د - يعالج الأمر حسب طريقته الخاصة .

**sa.edu.tqc.www**

\n
$$
- \text{kmu} \cdot \text{d} \text{g} \text{g} \text{h} \text{d} \text{g} \text{g} \text{h} \text{d} \text{g} \text{g} \text{h}
$$
\n
$$
- \text{kmu} \text{g} \text{h} \text{d} \text{g} \text{h} \text{d} \text{g} \text{d} \text{g} \text{d}
$$

أ - تضمينه تعليمات دقيقة وواضحة . ب- عدم السماح للتلاميذ بطرح أسئلة واستفسارات خلال التطبيق . ج - أن يكون هناك وقت محدد لتطبيق . د - أن يتوفر مراقب واحد لكل ١٥ تلميذًا .

-٤١ لتحقيق صدق المحتوى للاختبار فإنني : أ - آخذ المحتوى مباشرة من الكتاب المدرسي . ب- أُضمن فقرات (أسئلة) متباينة الصعوبة . ج - أربط نتائج الاختبارات مع نتائج اختبار موثوق . د - أعدها وفق جدول مواصفات .

-٤٢ عند الانتهاء من عملية التقويم أحرص على : أ - الحفاظ على سرية النتائج حتى نهاية الفصل الدراسي . ب- إشعار التلاميذ وأولياء أمورهم بنتائج التقويم . ج - إشعار التلاميذ ذوي المستويات التحصيلية العليا فقط لرفع معنوياتهم . د - إشعار التلاميذ ذوي المستويات التحصيلية الدنيا فقط لتحسين أدائهم .

حة| ٧|

- -٤٣ الوسيط للقيم التالية : [ ٢ ، ٨ ، ٥ ، ٣ ، ٩ ] هو :  $-\epsilon$  ۳  $\mathbf{r}$  -  $\mathbf{i}$ ب- ٤ ج - ٥  $7 - 1$
- -٤٤ إذا كنت بصدد التعرف على اتجاهات التلاميذ نحو المقر ر الذي تدرسه فإن افضل طريقـة لذلك يتمثل في : أ - اختبار تحصيلي يقيس معارفهم ومهاراتهم في المقرر . ب- استبانة تضمن آراءهم حول المادة . ج - إجراء مقابلات مع عينات من التلاميذ . د - المناقشة المفتوحة مع التلاميذ .

-٤٥ عندما تريد قياس قدرة التلاميذ على التنظيم والتكامل في التفكير فإنك تختار أسئلة من نوع : أ - الاختيار من متعدد . ب- المقالية . ج - الصح والخطأ . د - المزاوجة ( المقابلة ) . -٤٦ إذا نبهني أحد تلاميذي عن خطأ وقع مني أثناء الشرح فإنني : أ - أتجاهل هذا الأمر . ب - أنهره وأحذره من التكرار . ج - أعدل حسب رؤية التلميذ . د - أتأكد من المعلومة قبل تعديلها . -٤٧ إذا طلب مني التقدم إلى دورات تدريبية أثناء الخدمة فإنني : أ - أسارع في التقدم إليها . ب- أدرس مدى مناسبة الدورة لي . ج - التعرف أولاً على رغبة زملائي في التقدم إليها . د - أهتم بالمردود المالي منها . -٤٨ عند بدء فعاليات معرض الصناعات الوطنية فإنني : أ - أحرص على زيارته مع مجموعة من التلاميذ .

ب- أحث التلاميذ على زيارته . ج - أحث التلاميذ على شراء المنتجات الوطنية . د - جميع ما ذكر . **sa.edu.tqc.www**

-٤٩ إذا حضر أحد أولياء أمور تلاميذي إلى المدرسة فإنني : أ - أهتم في مقابلته ومناقشته في مستوى ابنه . ب- أحيله إلى إدارة المدرسة . ج - أتجاهل حضوره . د - أوجهه إلى المرشد الطلابي . -٥٠ إذا قام أحد المشرفين بزيارة المدرسة فإنني : أ - آخذ بآرائه .

ب- لا أهتم بمقترحاته . ج - أناقش وآخذ منه وأترك . د - أتمسك بآرائي .

- [ يعتمد الإسلام في إثارة الإيمان على الفطرة، وهي ليست عقلاً صرفا ، ولا عاطفة محـضا، وإنما هي مزيج من العقل والعاطفة ، فإذا التقيا ولم يغلب أحدهما على الآخر كانت الفطـرة سليمة تنشد الله، وتعرف سبيلها إليه من أقرب طريق ].
- ٥١ الضبط الصحيح لكل أواخر الأسماء (عاطفة، العاطفة، سليمة) الواردة في النص ، على التوالي هو :

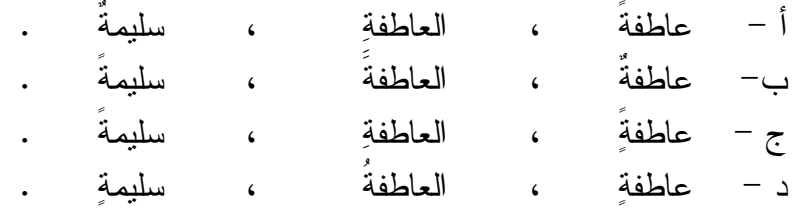

٥٢ - الضبط الصحيح لكل أواخر الأفعال ( يعتمد، يغلب، تعرف ) الواردة في النص على التوالي هو : -أ يعتمد ، يغلب ، تعرفُ .

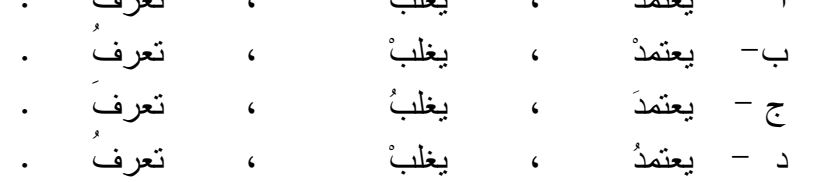

٥٣ - الضبط الصحيح لكل بنى الكلمات (صرفا ، الآخر ، تنشد ) الواردة في النص على التـ والي هو : -أ صـرفـا ، الآخَـر ، تَـنْـشُـد . ب- صـرفـا ، الآخـر ، تَـنْـشُـد . -ج صـرفـا ، الآخـر ، تُـنْـشـد . د - صـرفـا ، الآخَـر ، تُـنْـشـد .

الاسئلة التجريبية لمادة الحاسب الالي والكفايات الاساسية www.tqc.edu.sa

$$
\underbrace{1.5a}_{\underbrace{\phantom{1}}\phantom{1}}\underbrace{1.5a}_{\underbrace{\phantom{1}}\phantom{1}}\underbrace{1.5a}_{\underbrace{\phantom{1}}\phantom{1}}\underbrace{1.5a}_{\underbrace{\phantom{1}}\phantom{1}}\underbrace{1.5a}_{\underbrace{\phantom{1}}\phantom{1}}\underbrace{1.5a}_{\underbrace{\phantom{1}}\phantom{1}}\underbrace{1.5a}_{\underbrace{\phantom{1}}\phantom{1}}\underbrace{1.5a}_{\underbrace{\phantom{1}}\phantom{1}}\underbrace{1.5a}_{\underbrace{\phantom{1}}\phantom{1}}\underbrace{1.5a}_{\underbrace{\phantom{1}}\phantom{1}}\underbrace{1.5a}_{\underbrace{\phantom{1}}\phantom{1}}\underbrace{1.5a}_{\underbrace{1}}\underbrace{1.5a}_{\underbrace{1}}\
$$

-ملاحظة : السؤالان ( ، ٥٤ ٥٥) متعلقان بالنص الآتي :

 [ كان عمر يحب ويكره كما يحب الناس ويكر هون ، ولكن لا ينفع أحدا عنـده أن يحبـه ولا يضيره أن يكرهه إذا وجب الحق ووضح القضاء ] .

٥٤ - الضبط الصحيح لكل أواخر الكلمات (عمر - ينفع - عنده) الواردة بالنص هو : -أ عـمـر ، يـنـفـع ، عـنـده . ب- عـمـر ، يـنـفـع ، عـنـده . -ج عـمـرا ، يـنـفـع ، عـنـده . د - عـمـر ، يـنـفـع ، عـنـده .

٥٥ - الضبط الصحيح لبنيتي الكلمتين ( يحب ، وضح ) الواردتين في النص هو :

أ – يُـحِـب ، وصَـَـح . ب- يـحـب ، وضـح . ج – يُــحِــب ، ومَضُــح . د – يَــحـُــب ، وتَضـّــح . .

[كثيرا ما يخلط الناس بين الطموح وأحلام اليقظة وبين الغرور والثقة بالنفس ] .

٥٦ - الكلمة التي تؤدي نفس معنى (الثقة بالنفس ) هي :

$$
I = \frac{1}{2} \left( \frac{1}{2} - \frac{1}{2} \right)
$$
  
\n
$$
I = \frac{1}{2} \left( \frac{1}{2} - \frac{1}{2} \right)
$$
  
\n
$$
I = \frac{1}{2} \left( \frac{1}{2} \left( \frac{1}{2} \right) \right)
$$
  
\n
$$
I = \frac{1}{2} \left( \frac{1}{2} \left( \frac{1}{2} \right) \right)
$$
  
\n
$$
I = \frac{1}{2} \left( \frac{1}{2} \left( \frac{1}{2} \right) \right)
$$
  
\n
$$
I = \frac{1}{2} \left( \frac{1}{2} \left( \frac{1}{2} \right) \right)
$$
  
\n
$$
I = \frac{1}{2} \left( \frac{1}{2} \left( \frac{1}{2} \right) \right)
$$
  
\n
$$
I = \frac{1}{2} \left( \frac{1}{2} \left( \frac{1}{2} \right) \right)
$$
  
\n
$$
I = \frac{1}{2} \left( \frac{1}{2} \left( \frac{1}{2} \right) \right)
$$
  
\n
$$
I = \frac{1}{2} \left( \frac{1}{2} \left( \frac{1}{2} \right) \right)
$$
  
\n
$$
I = \frac{1}{2} \left( \frac{1}{2} \left( \frac{1}{2} \right) \right)
$$
  
\n
$$
I = \frac{1}{2} \left( \frac{1}{2} \left( \frac{1}{2} \right) \right)
$$
  
\n
$$
I = \frac{1}{2} \left( \frac{1}{2} \left( \frac{1}{2} \right) \right)
$$
  
\n
$$
I = \frac{1}{2} \left( \frac{1}{2} \left( \frac{1}{2} \left( \frac{1}{2} \right) \right) \right)
$$
  
\n
$$
I = \frac{1}{2} \left( \frac{1}{2} \left( \frac{1}{2} \left( \frac{1}{2} \right) \right) \right)
$$
  
\n
$$
I = \frac{1}{2} \left( \frac{1}{2} \left( \frac{1}{2} \left( \frac{1}{2} \right) \right) \right)
$$
  
\n

 [ .. وعندها أدرك التاجر أنه كان يبني قصورا في الهواء ] . ٥٨ ( - يبني قصورا في الهواء ) تعني : أ - يبني قصورا عالية جدا . ب - يعيش في سعة ورغـد . ج - يخطط لمستقبل باهــر . د - يعيش على الأوهـــام .

٥٩ - نستطيع أن نؤدي معنى الجملة التالية:(ألقت السفينة مراسيها على الشاطئ) بكلمة واحدة هي : أ - تـوقـفـت . ب- رســت . ج - عــادت . د - وصـلت .

www.tqc.edu.sa

- $\bullet$ ملاحظة : السؤالان ( ، ٦٠ ٦١ ) متعلقان بالنص الآتي :
- [ إن الصفوة الممتازة من مثقفي الأمة العربية مشدودة إلى مجلات ودوريات تصدر في العالم العربي وتقوم بعملية التوصيل . وسر ذلك الــشد والــشوق والانبهــار أن تلــك المجــلات والدوريات تعيش واقع عصرها في تغيراته الفكرية والأدبية والفنية ، فتربط قارئها بما يحقق له معنى المعاصرة والمعايشة والمتابعة، وتوقظ في المكتفي بروائع تـراث أمتـه الـشعور بالتطلع إلى الإضافة بأخذ الميزة وترك المجمل] .

٦٠ - الفكرة الرئيسة في هذا النص هي : أ - اهتمام المثقفين بالمجلات والدوريات . ب- دور المجلات والدوريات في إبراز روائع التراث . ج - سبب اهتمام المثقفين بالمجلات والدوريات . د - انقطاع صلة المثقفين بالتراث وانبهارهم بالمجلات .

٦١ - يمكن وصف موقف الكاتب من هذه الدوريات والمجلات بأنه : أ - يحذر المثقفين من متابعتها والانبهار بها . ب- يمجد قدرتها على إرضاء تطلع المثقفين وجذب محبي التراث . ج - يأسف لتركيزها على متغيرات العصر دون الالتفات إلى روائع التراث . د - لا يتضح موقف الكاتب من هذه الدوريات والمجلات .

 [ قال يهودي لعلي بن أبي طالب رضي االله عنه : ما لبثتم بعد نبيكم إلا خمس عشرة سـنة حتى تقاتلتم ! فقال علي : وأنتم لم تجف أقدامكم من البحر حتى قلتم : يا موسى اجعـل لنـا إلهـًا كما لهم آلهة ! ]

٦٢ - يتضح من جواب علي رضي االله عنه أنه فهم كلام اليهودي على أنه يقصد : أن أ - المسلمين لم يلتزموا بمبادئ دينهم وقتًا طويلا . ب- عليا هو المسؤول عن اقتتال المسلمين . ج - اليهود أعظم شأنـًا من المسلمين . د - الإسلام ليس قادرا على الاستمرار .

٦٣ - كل الكلمات المحتوية على همزة والموضحة بخط تحتها كتبت بصورة صحيحة إلا واحدة هي :

www.tqc.edu.sa

أ - القرآن الكريم ثلاثون جزئـا . ب- اشتد المحقق في مساءلة الجاني . ج - لقد كان صديقي على قدر المسؤولية . د - ولكن ليطمئن قلبي .

-٦٤كل الكلمات المبدوءة بهمزة والموضحة بخط تحتها كتبت بصورة صحيحة إلا واحدة هي :

أ - السعيد من وعظ بغيره . ب- كل إناء ينضح بما فيه . ج - من عظَّم صغيرة إبتلاه االله بكبيرة . د - سبك من أبلغك سبـا .

-٦٥ الكلمة التي كتبت خطأ من بين الكلمات التي تحتها خط هي :

أ - لم يكن العلماء يروون الحديث إلا عن الثقاة . ب- هذا القاضي من أفاضل القضاة . ج - أعشق سهول وطني ورباه . د - وفي كل شيء له آية تدل على أنه واحد .

-٦٦ الكلمات المختومة بألف وميزت بخطوط تحتها فيما يلي كلها كتبت بصورة خاطئة إلا كلمة واحدة هي :

أ - نصحته لكنه استكبر و استعصا . ب- أصابه مرض أعيى الأطباء علاجه . ج - لم يصدر حكمه إلا بعد أن استجلا الحقيقة . د - أنت الحكم المرتضا .

-٦٧ أحيانـًا نكتب كلمتين وكأنهما كلمة واحدة . فأي الكلمات الآتية وصلت ببعضها خطأ .

أ - بـم أكافئك ؟ ب- وأنتم حينئـذ تنظرون . ج - أشهد ألا إله إلا االله . د - لم تشتكي وتقول إنك معدم ؟ .

-٦٨ زيد في كل كلمة مما تحته خط حرف بالخطأ إلا كلمة واحدة كانت الزيادة فيها صحيحة وهي : أ - اسق الظمآن ماءا . ب- ليست الأرزاق بالتواكل لا كن لكل مجتهد نصيبا . ج - شباب الأمة هم صانعوا حضارتها . د - تعلموا القرآن وعلموه .

 [ سئل جع ـفر الصادق ( ) لم سم يت الكعبة البيت العتيـق ( ) قـال ( ) لأن االله أعتقها من الغرق ( ) ] .

-٦٩ علامات الترقيم التي يجب أن توضع مكان الأقواس في العبارة السابقة هي على التوالي :

- $( \cdot ) ( : ) ( * ) ( : ) ( * )$  $( \cdot ) - ( : ) - ( ! ) - ( * )$ ج - ( -) ؟ ( . ) - ( -) ، ( ! )  $(!)$  ( : ) – ( ? ) – ( . ) – 2
- -٧٠ ( تزوج وعمره ١٦ عامـًا) . القراءة الصحيحة للرقم في هذه الجملة هي :
	- أ ستة عشر . ب- ست عشرة . ج - ستة عشرة . د - ست عشر .
- -٧١ ( اتصلت .. صديقي هاتفيـًا) حرف الجر الذي يجب أن يوضع قبل صديقي هو : أ - ( في ) . ب- ( على ) .  $\cdot$  ( ب )  $\cdot$ د - ( لـ ) .

-٧٢ ( هؤلاء الرجال يعملون بصمت ) إذا أردت تحويل الجملة إلى فعلية وجب أن تقول : أ - يعملون هؤلاء الرجال بصمت . ب- يعمل هؤلاء الرجال بصمت . ج - يعملوا هؤلاء الرجال بصمت . د - يعملون بصمت هؤلاء الرجال .

**sa.edu.tqc.www**

 ٤ ٧٩ – العدد الكسري <u>٤</u> ١٣ يساوي : ٦٥ ٥ ٥٢ ٥ -٧٣ منزلة الرقم ٦ في العدد ٣٤٥٦٧٨٩٢٤ هي : أ ) الملايين . ب ) عشرات الملايين . ج ) مئات الألوف . د ) عشرات الألوف .  $\overline{a}$ -٧٤ أقرب حاصل جمع للعددين ١٢١٥٩٤٨٩٠ و ٥٨١٤٦٢٠١٣ هو : أ ) ٧٠٠٠٠٠٠٠٠ ب ) ٦٠٠٠٠٠٠٠٠ )ج ٥٠٠٠٠٠٠٠٠ )د ٨٠٠٠٠٠٠٠٠ Ĭ -٧٥ أي الأعداد التالية لا يقبل القسمة على ١٠٠٠ ؟ Ì. أ ) ٥٥٠٠٠ ب ) ١٠٠١٠ )ج ١٢٠٠٠ )د ٦ ١٠ Ĭ -٧٦ ناتج ٤٩٤٩ ÷ ٤٩ يساوي : أ ) ١١ ب ) ٤٩ )ج ١٠١ ) د لا شيء مما ذكر  $\overline{\phantom{a}}$ -٧٧ العبارة غير الصحيحة فيما يلي هي : أ ) مجموع عددين زوجيين هو عدد زوجي . ب ) ضرب عدد زوجي في عدد فردي هو عدد زوجي . ج ) مجموع عددين فرديين هو عدد فردي . د ) ضرب عدد فردي في عدد فردي هو عدد فردي . -٧٨ جميع قواسم العدد ٨ هي : Ĩ  $\begin{pmatrix} 1 & 1 & 1 \\ 2 & 3 & 1 \\ 3 & 4 & 5 \end{pmatrix}$   $\begin{pmatrix} 1 & 1 & 1 \\ 2 & 3 & 1 \\ 3 & 5 & 1 \end{pmatrix}$  )ج ١ ، ٢ ، ٤ ، ٨ )د ١ ، ٢ ، ٨  $\overline{\phantom{a}}$  $\frac{1}{\circ}$  (  $\frac{1}{\circ}$  )  $\frac{1}{\circ}$  (  $\frac{1}{\circ}$ 

> ٦٩  $\frac{1}{\circ}$  (2)  $\frac{1}{\circ}$  (3) ٦٤ ٥

حة| ١٤

**sa.edu.tqc.www**

١٠ ١٥ ٣  $\frac{1}{\circ} < \frac{1}{\circ}$  (  $\hookrightarrow$ ٣ ٥ ٩ ١٥ ٩ ١٥ ٢ ٥ ٩ ٩ ٣ ٥ ١  $\left(\frac{1}{\gamma} + \frac{1}{\circ}\right)$  داتج (  $\frac{1}{\gamma}$ ٤  $rac{t}{\circ}$  (  $\circ$ -٨٠ العبارة غير الصحيحة فيما يلي هي :  $\left( \begin{array}{c} \hline \end{array} \right)$  $\overline{10}$  = )ج  $\frac{1}{\circ}$ > )د  $\frac{1}{\mathsf{q}}$  = 1 يساوي : ب ) ٣  $\frac{1}{12}$ ١٥  $\frac{2}{\pi}$  (  $\approx$  $\overline{\phantom{a}}$  ٨  $\frac{12}{11}$   $\frac{2}{11}$  $\overline{12}$  ١٥ -٨٢ ناتج ( ٢٠,٤٥ - ١١,٠١٢ ) يساوي : أ ) ٩,٤٣٨ ب ) ٩,٣٣ ) ج ٩,٠٣٣ )د لا شيء مما ذكر .  $\overline{a}$ -٨٣ إذا كان المجموع الكلي للدرجات العظمى في الشهادة الثانوية هو ١٤٣٠ د رجة ، وكـان مجموع ما حصل عليه فهد في هذه الشهادة هو ١٠٠١ درجة ، فإن نسبته المئوية هي : أ ) ٨٠ % ب ) ٧٠ % ) ج ٧٥ % )د ٧١ % ٨٤ - الحد المفقود في التناسب  $\left(\begin{array}{ccc} \lambda & = & \frac{\epsilon}{\sqrt{2}} \\ \end{array}\right)$ <del>م</del> ) هو : أ ) ٦ ب ) ٤ )ج ٢ )د ٣ Ĭ ٢ -٨٥ حول ٢٣٥٦,٤٢١٣ م <sup>٢</sup> إلى سم ٢ أ ) ٢٣٥٦٤,٢١٣ سم ب ) ٢٣٥٦٤٢,١٣ سم ٢

**sa.edu.tqc.www**

- -٨٦ حجم متوازي مستطيلات أبعاده ٠,٩سم و ٣ سم و ٢ سم يساوي : ٣ أ ) ٠,٥٤ سم ب ) ٥,٤ سم ٣ ) ج ٥٤ سم ٣ )د ٥٤٠ سم ٣  $\overline{\phantom{a}}$
- -٨٧ طول مستطيل عرضه ٤ سم ومحيطه ٢٤ سم ، يساوي : أ ) ٦ سم . ب ) ٨ سم . )ج ١٦ سم . )د ٣٢ سم . ج) ١٦ سم.

-٨٨ يستطيع مصور تحميض فلمين في ١٨ دقيقة، كم يحتاج لتحميض ٨ أفلام من النوع نفسه : أ ) ٤٢ دقيقة . ب ) ساعة واحدة و ١٢ دقيقة . ) ج ساعة واحدة و ٢٠ دقيقة . )د ساعة واحدة و ٤٤ دقيقة .  $\overline{\phantom{a}}$ 

-٨٩ إذا كانت درجات أحد الطلاب في ٦ اختبارات هي : ٧٦ ، ٨٠ ، ٨٣ ، ٧١ ، ٨٠ ، ٧٨ ، ما متوسط تلك الدرجات (معدل الطالب) ؟ أ ) ٧٦ ب ) ٧٧ ) ج ٧٨ )د ٧٩

٩٠ - إذا علمت أن التدريج بالمتر في الشكل التالي المبين أ ناد ه فإن المساحة التقريبية للمنطقة المظللة هي :

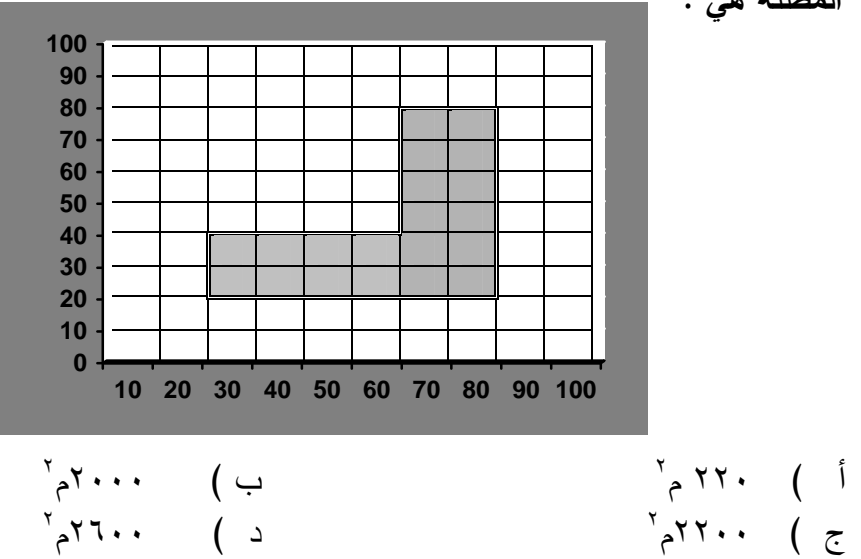

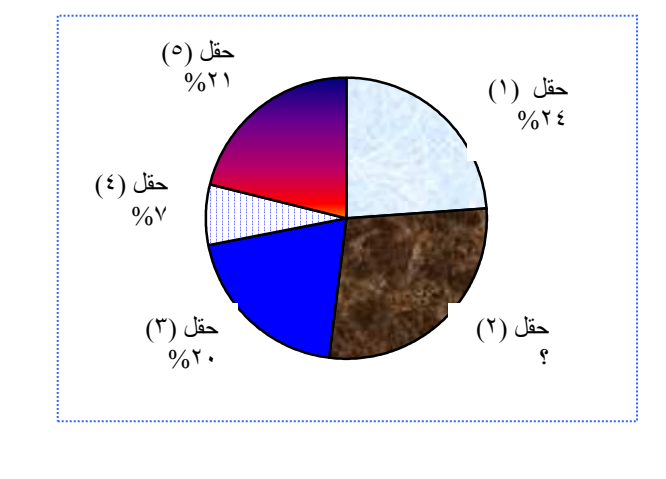

٩١ - في الشكل التالي الذي يمثل نسبة إنتاج الزيت في خمسة حقول ما نسبة إنتاج الزيت في حقل ٢ ؟

- أ ) %١٧ ب ) %٢٤ )ج %٢٨ )د %٤١
- -٩٢ تحتوي حقيبة على ٧ أقلام زرقاء و ٣ أقلام حمراء ، إذا اخترنا قلمـًا عـشوائيـًا مـن هذه الأقلام فإن احتمال أن يكون أحمر هو :

$$
\begin{array}{ccccccccc}\n\frac{v}{\sqrt{1-\nu}} & & \frac{v}{\sqrt{1-\nu}} & & \frac{v}{\sqrt{
$$

٩٣ - عند الرغبة في تشغيل برنامج على الحاسب نبحث عادة عن ملف يحمل اسم : أ - صاحب الجهاز . ب- Setup . جـ - . د - Run البرنامج نفسه .

- ٩٤ الأداة التي تمكن الباحث من الحصول على مراجع من الإنترنت هي : . Yahoo -ب MS Explorer - أ . Outlook Express -> . Netscape -→

- ٩٥ المصطلح ( WordPerfect ( يعني : أ برنامجاً لإنشاء الخطوط . ب- برنامجاً تطبيقياً لتحرير النصوص . - جـ- مدققاً إملائي . اً -د مدققاً نحوي .اً ٩٦ - العبارة الخاطئة فيما يلي : نشر فيروسات الحاسب يضر بالأجهزة والبرمجيات . تــداول كلمــة المــرور بــين ب- الأصدقاء تـسهيل اسـتخدامات الإنترنت . أ - برنامج (WEBZIP (يستخدم لضغط الملفات . الهاكر هو الشخص الذي يكتشف -د الخلل الأمني في الشبكات . جـ- - ٩٧ أي مما يأتي يساعد بشكل أفضل على إعداد دفتر التحضير؟ أ - . ب- PowerPoint PhotoShop . . د- Internet Explorer Word . جـ - - ٩٨ في الكثير من الجداول الإلكترونية (Spreadsheet (يتم تحديد عنوان الخلية من خلال معرفة : رقم العمود ورقم الصف . - حرف الصف وحرف العمود ب . -أ جـ- رقم العمود وحرف الصف . -د حرف العمود ورقم الصف . -٩٩ من المزايا المتقدمة لمحرر النصوص الوورد (word ( أنه يمكن عن طريقه : أ - تصميم أفلام حركة . ب- تصميم رسومات عالية الدقة . جـ- إدراج حواشي سفلية . -د دمج مقاطع فيديو . ١٠٠ - ألف السجلات في قاعدة البيانات من : أ - جداول . - نماذج ب . - حقول جـ . -د تقارير . ١٠١ - استخدام بوربوينت (PowerPoint ( لا يمكن : أ - تصميم مسار الكائن . ب- التحكم في ظهور حركة الصور. جـ- التحكم في ظهور حركة الشرائح. -د التحكم في ظهور حركة النصوص.

الاسئلة التجريبية لمادة الحاسب الالي والكفايات الاساسية www.tqc.edu.sa

١٠٢ - أي من لغات البرمجة التالية يستخدم التعبير ( =: ) في جمل الإسناد ؟ . Fortran −ب VISUAL BASIC - اب-جـ- . - د Pascal لا شيء مما ذكر .

١٠٣ - الوظيفة التي يقوم بها برنامج قواعد البيانات بإعادة ترتيب البيانات في تسلسل معين يطلق عليها : أ - تصفية . - استعلام ب . - فرز جـ . -د تقرير .

-١٠٤ للبحـث في الإنترنت عن كلمـة (club (فقـط، دون أن يكـون فـي النتيجـة كلمـة ( computer (سأكتب في محرك البحث (من اليسار إلى اليمين ): . computer - club  $-\rightarrow$  . computer +club -  $\mathfrak{h}$ . "club" - حــ - club -computer .  $\epsilon$ 

١٠٥ - الشيء الذي يمكن تشبيهه بجميع البيانات الموجودة في استمارة اشتراك في إحدى المجلات : أ - جدول قاعدة البيانات . - السجل ب . - الحقل جـ . -د لاشيء مما ذكر .

j. -١٠٦ في تسمية المواقع بالإنترنت، الاختصار التالي يعني "حكومي ":  $\overline{1}$  -  $\overline{1}$  . EDU  $\overline{1}$  -  $\overline{1}$   $\overline{1}$  -  $\overline{1}$   $\overline{1}$   $\$  $-COM \rightarrow$ 

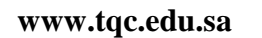

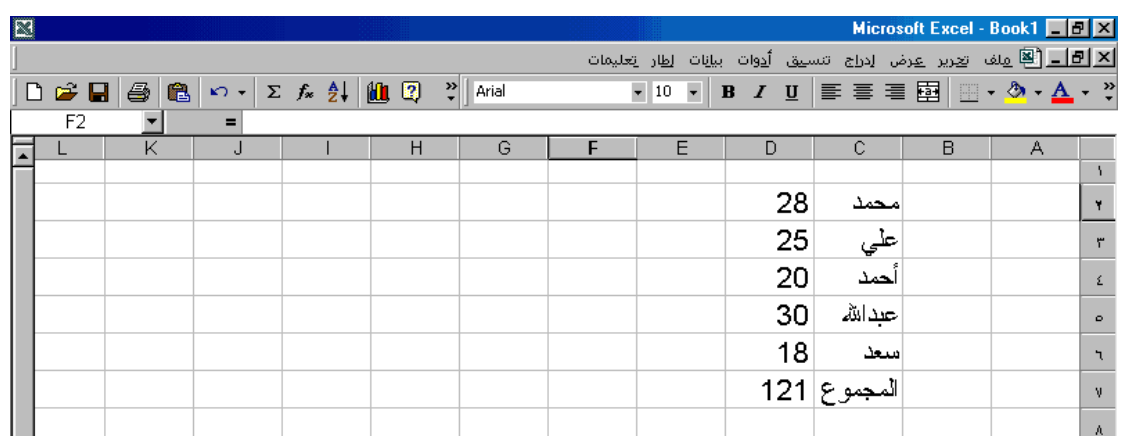

-١٠٧ الصورة أعلاه تمثل واجهة الأكسل (Excel(، وفيه بيانات تمثل أسماء خمسة من الطلاب مع درجة كل منهم ، ومجموع الدرجات، معادلة مجموع الدرجات تكتب كالتالي : أ – d⊻=sum(d۲:d٦) - ب− (d۷=sum(d۲:d٦) - .  $\cdot$  d<sup>v</sup>= sum(1..7) ->  $\cdot$  c<sup>v</sup>=sum(d۲+d٦) - $\rightarrow$ -١٠٨ من الشروط اللازمة لاستخدام إجراء التكرار (Looping (في لغات البرمجة : أ<sup>ــ</sup> تكرار لا نهائى . ب- تكرار بعدد خطوات محدد مسبقا . جـ- تكرار بغير شروط . -د كل ما ذكر . -١٠٩ لشرح كيفية تجهيز الاتصال بالإنترنت للطلاب :

- أ يقوم المعلم بطبع مــذكرة مفــصلة ب- يشرح المعلم الطريقة عمليـــا ثـــم ويطلب منهم التطبيق فـــي مقـــاهي يطبقون ذلك الإنترنت .
- طريقة تجهيز الاتصال بالإنترنت طويلة وصعبة لذا يكتفى بالكتاب المدرسي . يقــوم الطــلاب بالعمــل بأنفــسهم -د جـ- والاستكشاف لأهمية هذا الموضوع .
- ١١٠ في المصفوفات، بشكل عام إذا أعلن أن المصفوفة (١٠)A فهذا يعني أن عدد عناصرها يكون :  $\cdots$  .  $\cdots$  .  $\cdots$  .  $\cdots$  .  $\cdots$ جـ- ٢٠ . -د ٢١ .

-١١١ لإرسال بحث مكتوب بالحاسب عبر البريد الإلكتروني : أ - يمكن إرساله كمرفق (Attachment (. ب- لا بد من تحويله إلى صفحة (HTML ( لا بد من إعـادة كتابتـه بواسـطة برنامج البريد الإلكتروني. يمكن إرساله لكن لا بد من تحويلـه - د إلى صورة . جـ-

-١١٢ المصطلح (PhotoShop (يعني : برنامجـاً تطبيقيـاً للكتابـة وتحريـر النصوص . أ – نظام تشغيل . جـــ - لغة برمجة متقدمة . - مصمت الدسم . - مرنامجاً تطبيقياً للرسم . ١١٣ - إذا علمت أن الرقم ٢( ) يقع أسفل علامة (@) وكلاهما موجودان علـى مفتـاح واحـد . للحصول على العلامة (@) بشكل دقيق فإننا نضغط على : أ - مع ٢ . - Tab Shift مع ب . ٢ - مع جـ . @ - د Up Enter مع @ . -١١٤ الموضوع الذي لا يناسب تدريسه عملياً مما يلي : التحويل من النظام الثنائي للعشري - لوحة المفاتيح ب . أ - . جـ- مكونات الحاسب . - د أمن المعلومات . ١١٥ - واحد من البدائل التالية لا يعد نظام تشغيل : أ - UNIX ب- LINUX GateWay  $\overline{-1}$  SUN  $\overline{-2}$ ١١٦ - لو أر ادت وزارة المعارف معرفة المعلمين الذين يرغبون في الانتقال إلى مدينة الرياض فقط، فإنه يمكن استخراج ذلك من برنامج قاعدة البيانات عبر استخدام خاصية : أ - الاستعلام . - التقارير ب . - النماذج . جـ -د الفرز . ١١٧ - أي اللغات التالية غير هيكلي ؟ . Pascal Visual Basic -ب . - أ جــ- Fortran. د- Cortran. -١١٨ لو أن معلما أراد استغلال شبكة الإنترنت لأجل المشاركة فـي المـشاريع الجماعيـة، وأنشطة الفريق، فإن جميع خدمات الإنترنت الآتية تمكنه من هذا ما عدا : . Mailing list  $-\rightarrow$   $\rightarrow$  Newsgroup -  $\mathfrak{h}$ 

- Browsers . Chatting -

www.tqc.edu.sa

الاسئلة التجريبية لمادة الحاسب الالي والكفايات الاساسية

١١٩ - نزل نظام تشغيل جديد في الأسواق و، المعلم لديه خلفية كاملة عنه ، ما الاقترا ح الأمثـل مما يلي : الاكتفاء بنظام التشغيل في الكتاب وعـدم التطرق لهذا النظام الجديد . أن يقوم بتدريسه بدل نظام التشغيل ب- الموجود في الكتاب . أ - تخيير الطلاب ومـشاورتهم بـين -د إعطاء الطلاب نبذة عن النظام الجديد . النظامين جـ- ١٢٠ - عند التخطيط لمشروع شبكة حاسوبية في مدرستك، فإن الأسبقية في التوصـيل بالـشبكة يكون بـ : أ - مكتب المدير . ب- فصول الطلاب . جـ- معامل الحاسب الآلي . -د مكاتب المعلمين والموظفين . ١٢١ - جميع ما يلي متصفحات للإنترنت ما عدا : مايكروســـوفت إ كـــسبلورر - ياهو (Yahoo (ب . ( MsExplorer ) أ - نتــسكيب نــافغيتور (Netscape . ( Navigator - سندباد جـ . - د -١٢٢ لدينا ثلاثة مواضيع م دخلة للحاسب هي :( وحدة الإدخال والإخراج والمعالجة المركزية ، ) وتحت كل موضوع تندرج مجموعة من النصوص والصور ومقاطع الفيـديو، مطلـوب تنظيم إخراج المواضيع الثلاثة في ارتباطات تشعبية بحيث يقود كل ارتباط إلى البيانـات المنضوية تحته . ولإنجاز تلك المهمة، نستخ :دم - ميديا بلير (Player Media أ .) ب- ريل بلير (Player Real .( جـ- بوربوينت (PowerPoint ( - د بينت برش (Paintbrush . ( ١٢٣ - أي البرامج التالية هي الأقوى في إدارة قواعد البيانات : أ - Oracle ب- Access . جـ- . FoxPro Clipper -د . ١٢٤ - لإدراج كلمة إنجليزية أثناء الكتابة باللغة العربية فإننا نضغط على المفتاحين الآتيين : أ - مع (Shift (يسار . - (Enter) (Alt (مع( Shift (يسار ب . - مع ( Shift (يمين جـ . -د (Alt (Enter مع ( Shift (يسار .

 **sa.edu.tqc.www** ä. حة| ١٢

www.tqc.edu.sa

حة| ١٣

-١٢٥ لعرض صورة في موقع من مواقع الإنترنت، يفضل أن يكون امتدادها : أ - BMP ب- TIFF  $GIF \t -<sub>0</sub>$  JPG  $-<sub>1</sub>$ ١٢٦ - لديك طلاب يطمحون للتخصص في الهندسة الميكانيكية، فيتم توجيههم ليستخدموا : أ - الرسم والصور . ب- الجداول الإلكترونية . جـ- الرسم الهندسي . -د التحليل الإحصائي . -١٢٧ يستخدم جهاز العرض فوق الرأس (Projector Head Over (لعرض : أ - أفلام الفيديو الرقمية . ب- الأبحاث الورقية . جـ- الشفافيات . -د الصور الفوتوغرافية . -١٢٨ أنسب البرامج لتصميم برنامج تعليميٍ هو :  $\mathsf{PhotoShop}$  - PowerPoint  $\mathsf{I}$ Real Player  $_{-}$   $_{-}$  Author ware  $_{-}$ -١٢٩ عند توصيل جهاز الفيديو بروجكتور بالحاسب (Projector Video (فإننا سنتمكن من عرض : أ - الصور فقط دون النصوص . - النصوص دون صور متحركة ب . جـ- الصور والنصوص . -د الصور والنصوص دون الصوت . -١٣٠ المصطلح ++C يعني : أ - برمجة دنيا . ب- آلة . جـ- برمجة عليا . -د برمجة لا تحتاج إلى مترجم . -١٣١ ذاكرة الجهاز المخبأة (CACHE (تقاس بـ :  $KB \t -\t MHZ \t -\t i$  $MB \t -2$  GB  $-3$ -١٣٢ لكتابة علامة التربيع باستخدام محرر النصوص وورد (Word Microsoft (تستخدم خاصة : أ - قوى من مربع حوار خط ب- أس من مربع حوار خط .

- عالي من مربع حوار خط جـ -د مرتفع من مربع حوار خط .

١٣٣ - قبل إطفاء جهاز الحاسب في بيئة (Windows(، لابد التأكد من : خإ راج القرص المرن مـن محـرك - إنهاء برنامج النوافذ ب . الأقراص . أ - لا ش يء مما ذكـر ويمكـن إطفـاء الجهاز مباشرة . - الانتقال إلى محرك الأقراص (C جـ .) - د ١٣٤ - لشراء جهاز حاسب آلي شخصي فإننا نضع في الاعتبار قبل الشراء : تحديد المواصفات المناسبة لحاجـة ب- شراء آخر ما وصلت إليه التقنية. المستخدم . أ - شراء المواصفات المنتـشرة لـدى - د شراء الجهاز الأرخص سعراً. أغلب المستخدمين. جـ- -١٣٥ طريقة التقاط صورة بالكاميرا الرقمية تتطلب : قدر بسيط من الخبرة حيث أنها شبيهة ب- إتقان النظام الثنائي . باستخدام الكاميرا المعتادة . أ - الخبرة في معرفة تركيـب أفـلام الكـاميرا المعتاد . ة جـ - دورة متكاملة في أحد برامج الرسوم . -د -١٣٦ غالبا ما يتوفر كم كبير من المعلومات، ذات وسائط متعددة، حول موضوع واحد على : أ - القرص الصلب . - الشرائط الممغنطة ب . - وحدة المعالجة المركزية جـ . - القرص المدمج (ROM-CD .( -١٣٧ من برامج الحاسب : أ - ISP - Winzip ب . جـ - . -د ZIPDrive USB. -١٣٨ إذا كان لديك طلاب يعملون لإنتاج مجلة مدرسية، فيحبذ توجههم ليستخدموا : أ- التصفح ب- تحرير النصوص . جـ- برامج النشر المكتبي . -د الرسومات وتحرير الصور . -١٣٩ أي المواصفات التالية غير مجدية عند تنصيب نظام تشغيل جديد على جهاز حاسب آلي : أ- مناسبته لطبيعة العمل. ب- مناسبته لنوع جهاز الحاسب. أن يكون الجهاز ونظام التشغيل مـن شـركة واحدة . جـ- وجود مساحة خالية على القرص الصلب. -د

١٤٠ - مصطلح (Intranet) يعني: أ - شبكة حاسوبية داخلية . ب- شبكة حاسوبية عالمية . - جـ . - د Internet طريقة التوصيل بالإنترنت . ١٤١ أي الطرق التالية لا تحقق المطلوب لتدريس الأدوات الإنتاجية / التطبيقة : أ - التدريب العملي الذاتي . - التدريب العملي مع النقاش ب . جـــ - الندريب العملي مع الأسئلة الندريب العملي مع المحاضرة . -١٤٢ إذا اكتشف المعلم أن بعض الطلاب لديه معرفة كاملة بموضوع الدرس العملي، لتـدريس هذا الموضوع بشكل فعال، فإنه يفضل أن : أ – يكون الشرح والتطبيق للطلاب غيـــر ب- يقسم الطلاب إلى مجموعتين وتعطـــي كل مجموعة تطبيقات تناسبها . الملمين بالموضوع فقط . جـــــ أن يشرح الموضوع لعموم الطــــلاب د– يشرح الدرس القادم للطلاب الملمين . تأدية للواجب. ١٤٣ - عند الرغبة في تحميل برنامج جديد على الحاسب نبحث عن ملف باسم : - البرنامج نفسه أ - Setup ب . جـــ<sup>ــ</sup> امتداده (BAT) . (EXE). -١٤٤ لشبكات الحاسب الموسعة نستخدم : -أ مفرع (HUB(. - محول شبكي (ROUTER (ب . جـ- مودم (MODEM (. -د كرت شبكة (ETHERNET(.

١٤٥ - العبارة الخاطئة فيما يتعلق بتدريس مهارات الحاسب : تغليب الجانب العملي على الجانـب - عدم إغفال الجانب النظري ب . أ - النظري . جــــ - الإكثار من التدريبات العملية . د – التركيز على الجانب النظري .

-١٤٦ لنسخ ملفات نظام التشغيل المهمة من جهاز إلى آخر يلزم : توجيه الطلاب للقيام بذلك من خـلال ب- قيام الطلاب بذلك تحت إشراف المعلم . ملفات افتراضية . أ -

جـ- يكتفي المعلم بنسخ الملف أمام الطلاب -د نشرح الخطوة نظرياً لحساسيتها .

حة| 10

**sa.edu.tqc.www**

الاسئلة التجريبية لمادة الحاسب الالي والكفايات الاساسية www.tqc.edu.sa

١٤٧ - من حزم الشبكات المشهورة لتشغيل نظام شبكات حاسب آلي : أ - . - DOS ٢٠٠٠ Windows ب . . MS-Office Internet د - . جـ - -١٤٨ للمشاركة في مجموعة نقاش في إحدى ساحات النقاش، يلزم إتقان : -أ فيجول بيسك (Basic Visual(. ب- جافا (Java (. جـ- فرونت بيج (FrontPage (. -د لاشيء مما ذكر . ١٤٩ - السمة التي تميز نظام النوافذ (٩٨ Windows(عن نظـام النوافـذ (٩٥ Windows ( بشكل واضح هي : أن دعـــم (٩٨ Windows ( للإنترنــت أكثــر مــن دعــم (٩٥Windows (للإنترنت . أن (٩٨ Windows (لاتحتاج إلـى ب- نظام التشغيل (DOS (. أ - ما يتطلبه تشغيل ٩٨ Windows إلى ذاكرة (RAM أ) قل مما يتطلبه تشغيل . (Windows ٩٥) أن دعم (٩٨ Windows ( -د للتطبيقات المكتبية أكثر فعالية من ( Windows ٩٥) جـ- -١٥٠ إذا كان لديك طلاب متميزون في الفنون التشكيلية، فيتم توج هي هم ليستخدموا برامج : أ - الرسم الهندسي . ب- الخطوط . جـ- العروض . - د الرسومات وتحرير الصور . ١٥١ - الحاسب الذي يستخدم في المؤسسات الكبيرة جدا كشركات الطيران في العالم هو من نوع : أ - . - WAN LAN ب . - جـ . - د Minicomputer Mainframe . -١٥٢ من أجهزة الحاسب الآلي الشخصية : أ - LEASER ب- Compaq. - جـ . - د TEAC XEROX.